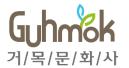

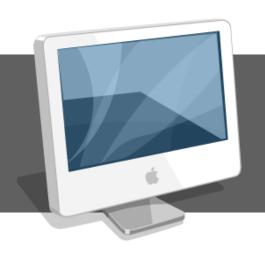

## Online Manuscript Submission System

- Manual for Reviewers

### INDEX

- I. Paper Submission System Work Flow
- II. Log-in & User management
- III. Main menu for reviewers
- IV. Agree/Decline to review
- V. Review and submission

## I. Work Flow

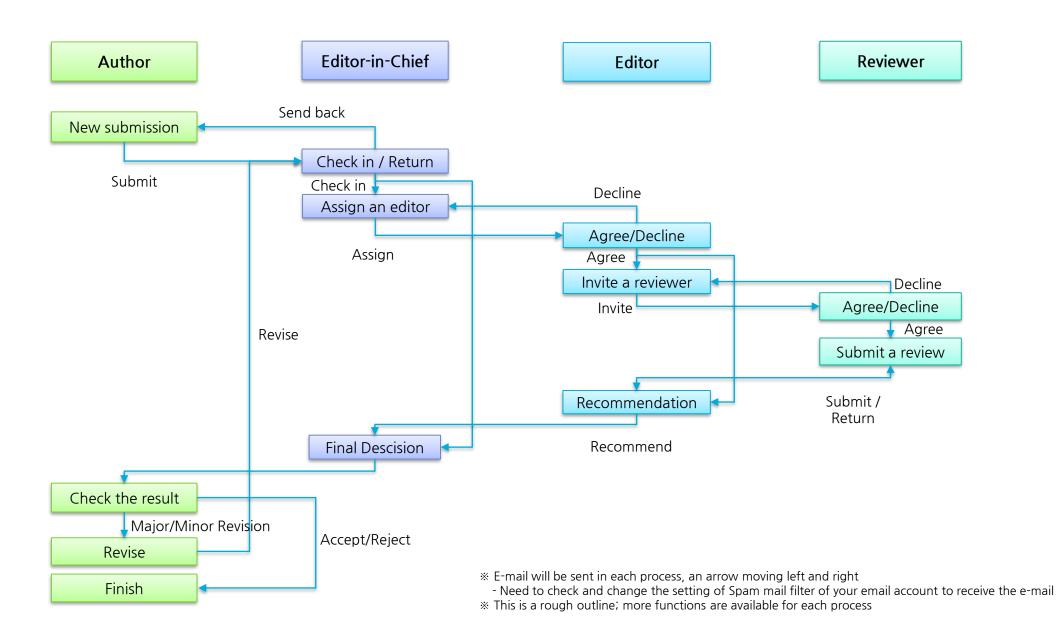

## II. Log-in & User management

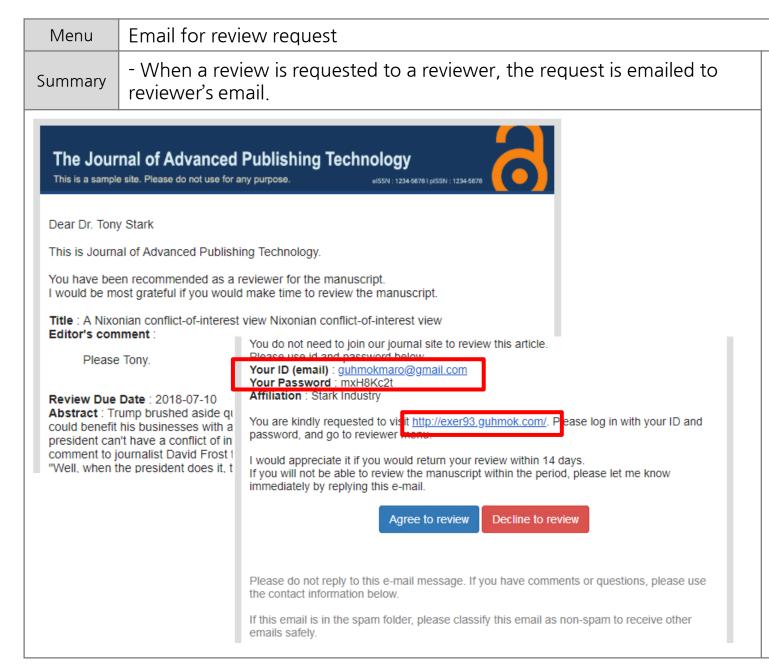

### **Work Flow**

- 1) Brief information of a paper is provided to a reviewer who has been previously registered as a member, to request for a review.
- 2) If the reviewer is not a registered member, temporary password will be provided along with ID(e-mail).
- 3) The reviewer can easily access to the manuscript submission system through the link on the website at the bottom.
- 4) Please change the password when you access with the temporary password.

### · Page Description

 If the email sent to your spam mailbox, you may receive it in your inbox for the next time if you adjust your spam mail filter.

## II. Log-in & User management

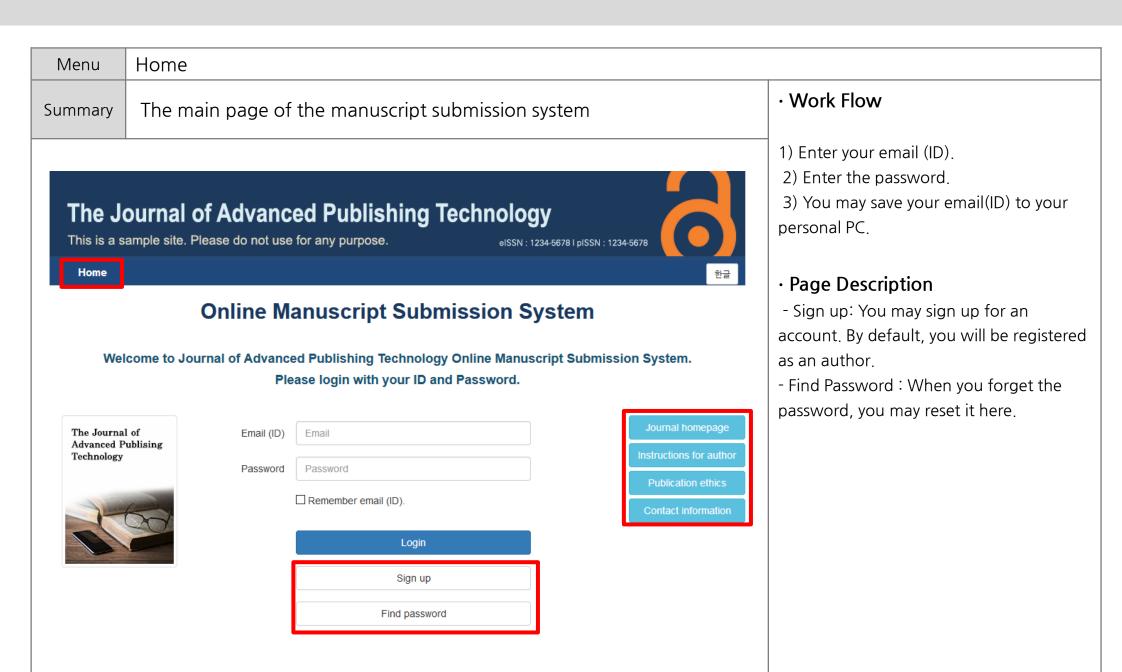

## II. Log-in & User management

| Menu                                                                                               | Home > Sign-up (Register)                                                                                                    |                                |                                                                                                    |  |  |  |  |
|----------------------------------------------------------------------------------------------------|----------------------------------------------------------------------------------------------------|--------------------------------|----------------------------------------------------------------------------------------------------|--|--|--|--|
| Summary                                                                                            | Register page                                                                                                    |                                |                                                                                                    |  |  |  |  |
| Agreem                                                                                             | ent                                                                                                    | Sign up                        |                                                                                                    |  |  |  |  |
| Internet Pi                                                                                        | Internet Privacy Policy *                                                                                                    |                                | only English for compatibility with other authors in the Manuscript Submission System.                                |  |  |  |  |
| We respect the privacy of our web site visitors. We do use information you provide to better serve |                                                                                                    | Personal information           |                                                                                                    |  |  |  |  |
| policy in the future, i                                                                            | this information belongs to you and that we must treat it accordingly. If there a<br>information concerning any such change will be posted on this webpage. Pers<br>is kept confidential and will not be disclosed to third parties except as may be | Email (ID) *                   | ex) email@example.com                                                                                                 |  |  |  |  |
|                                                                                                    | , , , , , , , , , , , , , , , , , , , ,                                                                                                    | Password *                     | Between 8-20 charact                                                                                                  |  |  |  |  |
| Guidance<br>Informatio                                                                             | to Collection and Retention Period of P                                                                                                    | Password confirmation *        | Confirm Password                                                                                                    |  |  |  |  |
| Mandatory Info                                                                                     | ormation: Email, Title, Name, Office Phone, Affiliation, Country                                                                                                    | Title *                        | Dr. v                                                                                                    |  |  |  |  |
| Items to be pro-                                                                                   | Optional Information: Degree, ORCID, Additional Email, Mobile Phone, Fax, Position, Departmer     Items to be preserved. Mandatory and optional information that you have consented to for collect     Retention period: 3 years                     |                                | ex) Gildong                                                                                                    |  |  |  |  |
|                                                                                                    | ct Information which Deals with Person                                                                                                    | Middle name                    |                                                                                                    |  |  |  |  |
| Protection                                                                                         | Tasks                                                                                                    | Last name *                    | ex) Hong                                                                                                    |  |  |  |  |
|                                                                                                    | st endeavors to prevent damage that may be incurred from the disclosure, misus<br>such purposes, has designated the company in charge of the management of pe                                                                                        |                                | rmation                                                                                                    |  |  |  |  |
| be responsible for th                                                                              | e reflection of opinions and handling of complaints regarding personal information                                                                                                    |                                | ex) Professor, Researche                                                                                              |  |  |  |  |
| Guhmok Publi     Telephone: +8                                                                     | 32-2-2277-3324                                                                                                    | Affiliation *                  |                                                                                                    |  |  |  |  |
| Email: yeonwo                                                                                      | ook.kim@gmail.com                                                                                                    | Department                     |                                                                                                    |  |  |  |  |
| Consent                                                                                            |                                                                                                    | Address                        |                                                                                                    |  |  |  |  |
|                                                                                                    | ou signify your consent to our on-line privacy policy. If you do not agree to this puright, at our discretion, to update, change, modify, add, or remove portions of this                                                                            |                                |                                                                                                    |  |  |  |  |
|                                                                                                    | e to the collection and use of personal information.                                                                                                    | Postcode                       |                                                                                                    |  |  |  |  |
|                                                                                                    | ot agree to the collection and use of personal information.                                                                                                    | Country *                      | ∷ Country::                                                                                                    |  |  |  |  |
|                                                                                                    | Confirm                                                                                                    | Check automatic registration * | I'm not a robot  reCAPTCHA Privacy-Terms  This field check the automatic registration. Please click the check button. |  |  |  |  |
|                                                                                                    |                                                                                                    | Fields marked with asterisk(*  | 1) are required                                                                                                    |  |  |  |  |
|                                                                                                    |                                                                                                    |                                | Register                                                                                                    |  |  |  |  |

### · Work Flow

- 1) Confirm the user policy, and click "Confirm" button
- 2) Fill out your information
- 3) Fileds marked with \* are required.
- 4) Click "reCAPTCHA" and "Register".
- 5) You may submit your paper as an author after the registration.

### · Page Description

- reCAPTCHA: It is a security test to prevent automatic registration and determine whether or not the user is human.

## II. Log-in & User Management

| Menu    | Home > Reset Password                                                                                                    |                                                                                                    |  |  |  |  |
|---------|----------------------------------------------------------------------------------------------------|----------------------------------------------------------------------------------------------------|--|--|--|--|
| Summary | When users forget their passwords, they may reset their passwords through this process.                                                                                                    | <ul><li>Work Flow</li><li>1) Enter your email address and click the</li></ul>                                      |  |  |  |  |
| En      | nail ex) abc@example.com  Find password                                                                                                    | button. 2) Check the password that is sent to your email (valid for 30 min.). 3) Reset your password after log-in. |  |  |  |  |
|         | Find your password through your email (ID).  If an email address that you write exists in database, your password will be e-mailed to you.  New password will be working only within 30 minutes. | · Page Description                                                                                                 |  |  |  |  |

## II. Log-in & User Management

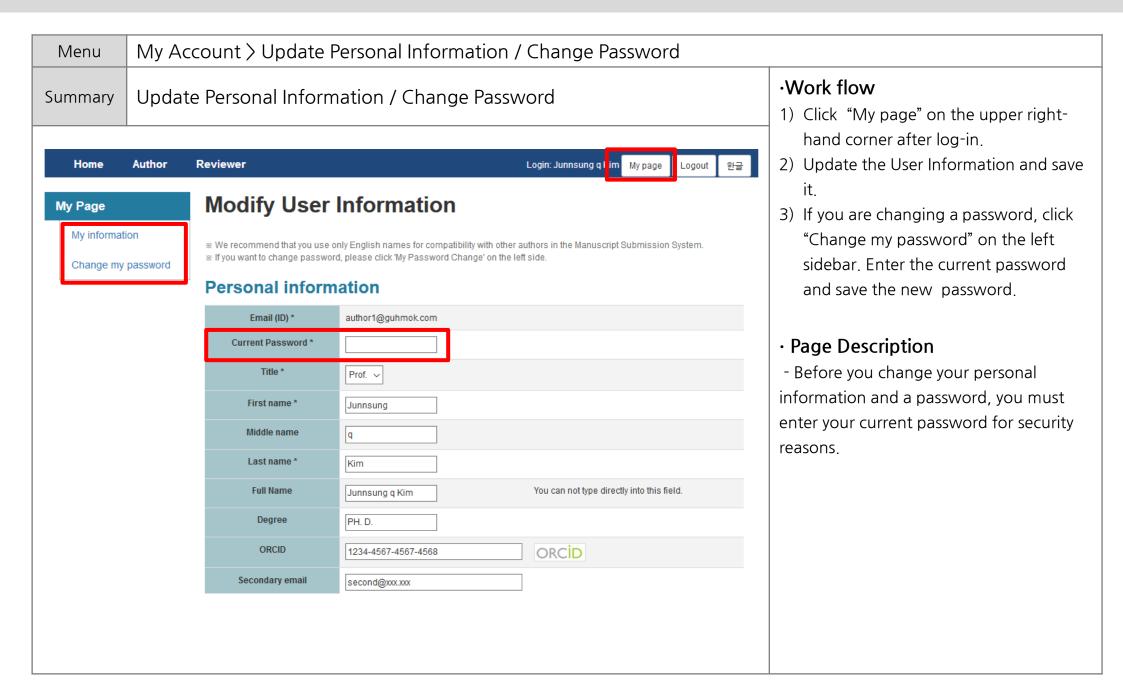

## II. Log-in & User Management

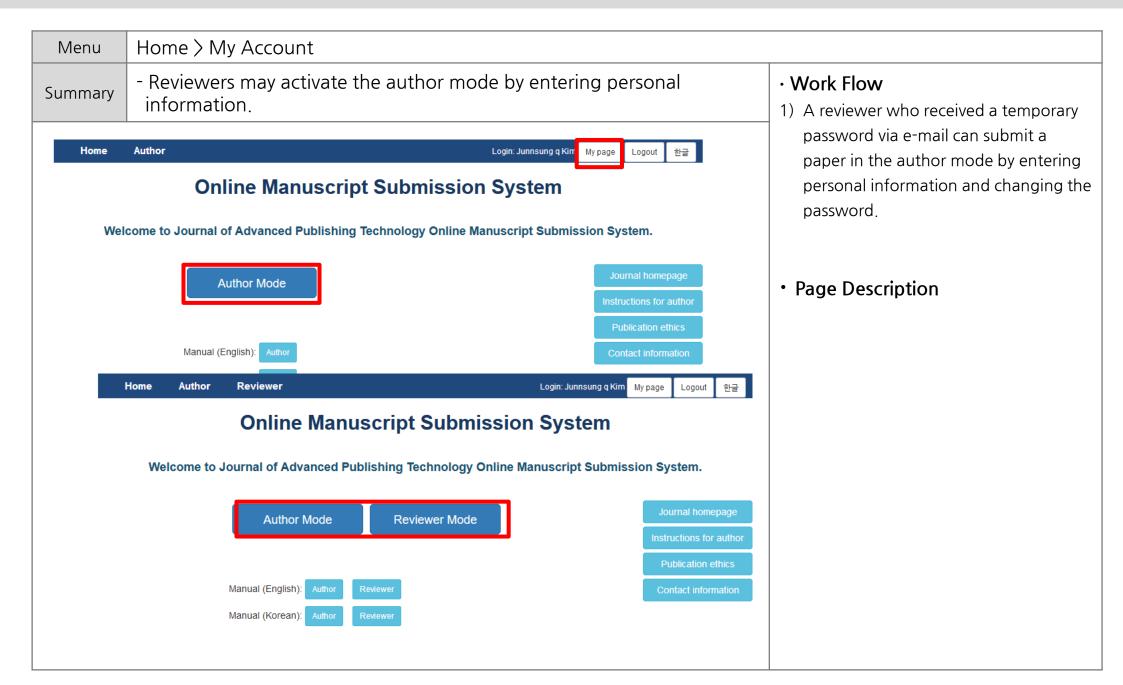

## III. Main page for reviewers

| Menu                                                              | Reviewer > Main Menu |  |  |  |  |  |
|-------------------------------------------------------------------|----------------------|--|--|--|--|--|
| Summary - Main menu page in reviewer's mode                       |                      |  |  |  |  |  |
| Reviewer Manual (English) Manual (Korean)  Reviewer's Assignments |                      |  |  |  |  |  |
| New Reviewer Invitations (0) Pending Reviews (1)                  |                      |  |  |  |  |  |
| Reviewer's History                                                |                      |  |  |  |  |  |

| Reiviewer's Assignments    |                                                                |  |  |  |
|----------------------------|----------------------------------------------------------------|--|--|--|
| - New Reviewer Invitations | A paper newly registered for review                            |  |  |  |
| - Pending Reviews          | A paper that you agree to review and in pending for submission |  |  |  |
| Reviewer's History         |                                                                |  |  |  |
| - Review History           | A history of reviews                                           |  |  |  |

## IV. Agreed / Declined to review

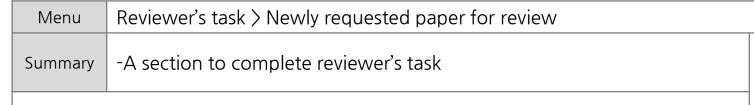

### **New Reviewer Invitations**

Move to Previous Menu

#### **Submission List**

| Action                                          | Manuscript<br>ID        | Type<br>(Urgency)            | Title                                                                      | Status<br>(Date changed)     | Review<br>Status<br>(Date changed)  | Date review<br>due         |
|-------------------------------------------------|-------------------------|------------------------------|----------------------------------------------------------------------------|------------------------------|-------------------------------------|----------------------------|
| Agree/Decline to Review View Submission Letters | DR-2016-<br>00003 (2nd) | Original Article<br>(Urgent) | A Nixonian conflict-of-interest view<br>Nixonian conflict-of-interest view | Under review<br>(2017-10-25) | Reviewer<br>invited<br>(2018-06-28) | 2018-07-03<br>(1 day over) |

### · Work Flow

- 1) Agree/Decline to review: a reviewer get to decide whether he or she return or accept the requested paper for review.
- 2) View submission: a reviewer get to check the content of the paper.
- 3) Letters: Check sent email and send a reminder mail if it is necessary.
- 4) Move to previous page: After completing task for the paper on the list, return to the main page.

### · Page description

## IV. Agreed / Declined to review

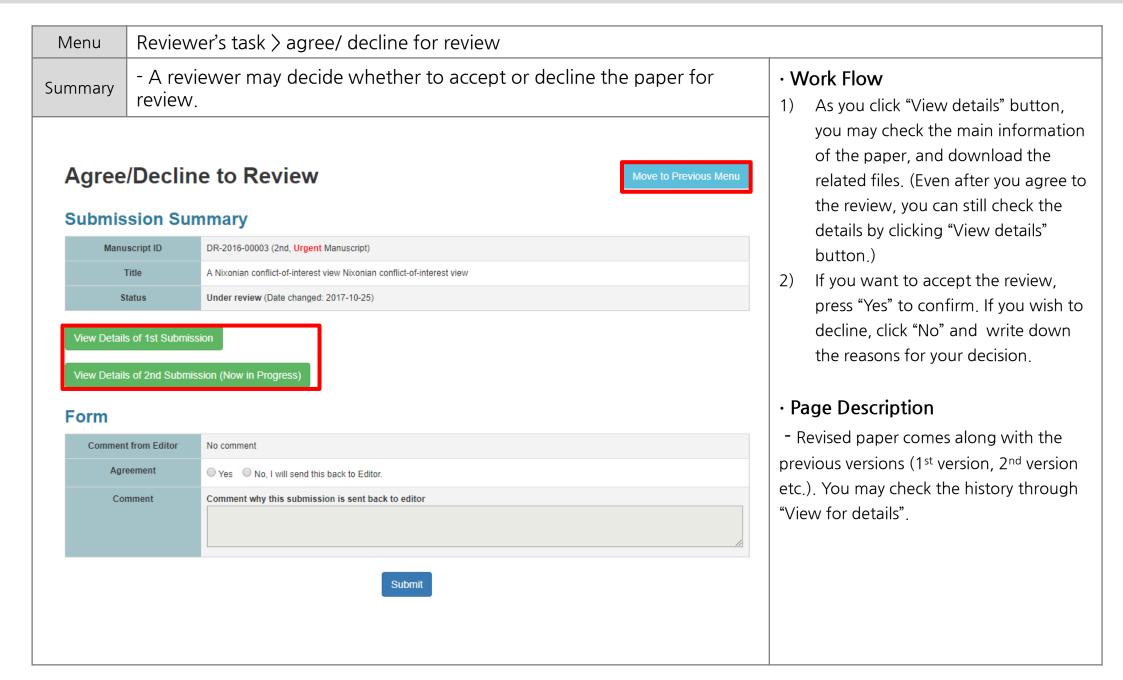

## V. Review and submit

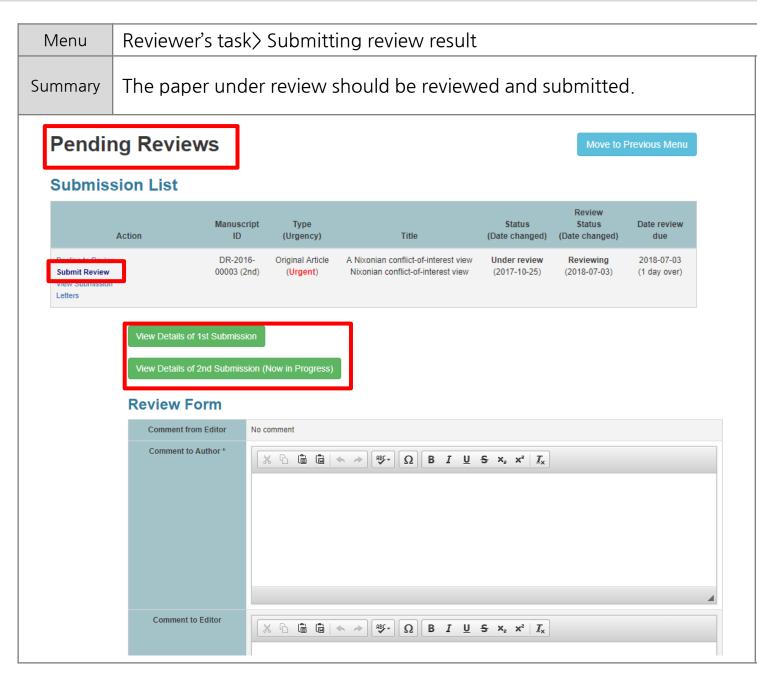

#### · Work flow

- 1) Submit review: you may submit the review result, after going through the paper.
- 2) You may check the main information of the paper through the "Veiw details" button, and download the related files.
- 3) The results of the review should be written differently for the author and the editor.
- 4) If a comment is made on different files, you may attach them on the system; the author can download those files as well.

### · Page description

 The editor may request for change in the review details. In this case, email will be sent. The above process may be used to re-compile and submit the review details.

# Thank you.

If you have any questions or comments, please contact info@guhmok.com.